If its not broke, don't fix it; existing code and the programmers' dilemma Jay Iyengar, Data Systems Consultants LLC

#### Introduction

- Contractors and Consultants work with Existing Code.
- SAS Programmer plays the role of a firefighter or a troubleshooter.
- Full-time employees develop code from scratch

#### The process of revising code

- With Legacy code, task is to understand it.
- Good documentation aids in understanding the code.
- Readability assists in understanding the flow of the program.

# Find the developer who wrote the code

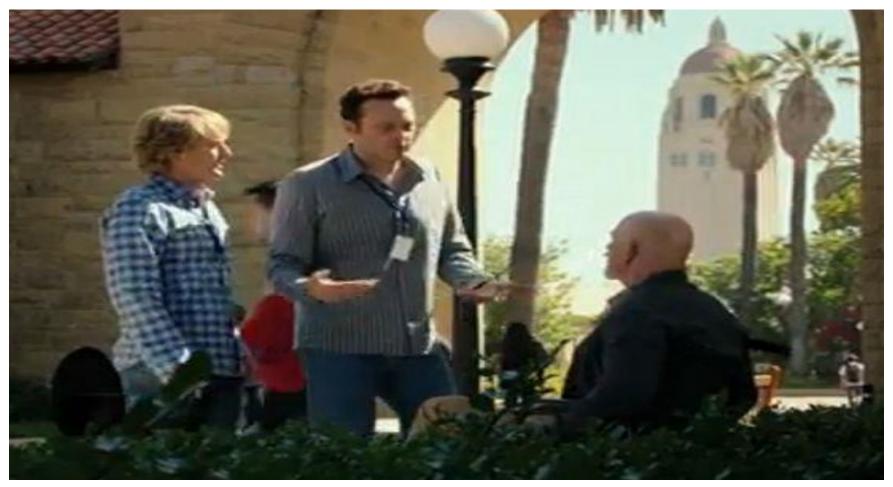

'Find the Programmer'

# Find the developer who wrote the code

- If provided, use the Program Header to locate the Author of the Code.
- No guarantee developer still works for the company.

| /************************************** | ' |
|-----------------------------------------|---|
| /* Name: GET CASE MASTER.SAS */         | ' |
| /* Date: 08/12/22 *,                    | / |
| /* Authors: <u>JI</u> */                |   |
| /* */                                   |   |
| /**/                                    | ' |
| /* Maintained By: JI */                 |   |
| /**/                                    | ' |
| /* Purpose: */                          |   |
| /* */                                   |   |
| /* Downloads Case Master file from */   | ' |
| /* AWS bucket into a text file  */      | ' |
| /* */                                   |   |
| /* Imports text file and converts */    | ' |
| /* to permanent SAS data set */         | ' |
| /* */                                   |   |
| /* Excludes records from */             | / |
| /* SAS data set. */                     |   |
| /* */                                   |   |
| /**/                                    | / |
| /* Input Files: AWS Text File  */       | / |
| /**/                                    | ' |

#### Format the code

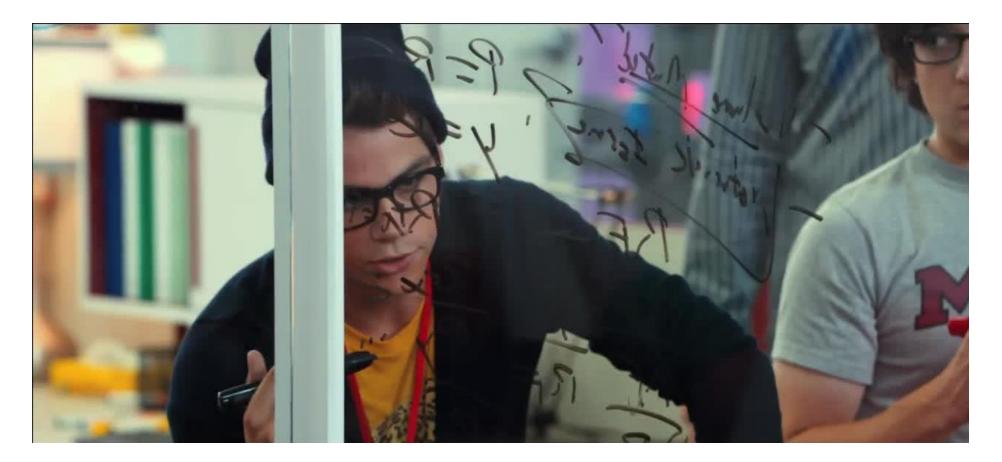

'Format the Code'

#### Format the code (con't)

#### Enterprise Guide has a nice feature to format the code;

insert line spaces, and apply indentation.

| I_CDeaths_Daily Report_daily and monthly_foramt_0708022.sas - SAS Enterprise Guide                                                                                                    | – 🗆 🗙                          |
|----------------------------------------------------------------------------------------------------|--------------------------------|
| File Edit View Program Tools Help [ 🛨 r 🗅 🕸 r 🗏 🗊 🛛 🔎                                                                                                    | 🐹 No profile selected          |
| <ol> <li>An update is available.</li> </ol>                                                                                                    | <u>View details</u> ×          |
| 🕉 Start Page 🛛 🛃 Program 🛛 🙀 1_CDeaths_Daily 🗴                                                                                                    |                                |
|                                                                                                    |                                |
| 🛧 Run 🔳 Cancel   🗐 🐻   🛠 🖻 🖆   🗥 🥂 🕎 🥰 Share 🛛 🏦 Debug   🗉   🗐 Local 🔻                                                                                                    |                                |
| Code v Log                                                                                                    |                                |
| 1                                                                                                    |                                |
| 2 *CHANGE IF NEEDED;                                                                                                    |                                |
| <pre>3 %let username=&amp;Sysuserid /*update with username*/</pre>                                                                                                    | Run code to generate the log.  |
| 4 %let Monvalue=2; *Monday value should be 2 if there's no holiday, if Monday is                                                                                                    |                                |
| 5 %let Tuesvalue=3; *Tuesday value should be 3 if there's no holiday, if Monday i                                                                                                    |                                |
| 6<br>*Special Reports:*CHANGE IF NEEDED:                                                                                                    |                                |
| 7 *Special Reports;*CHANGE IF NEEDED;<br>8 %let specialreport=0; *1 means to output a special report for Dr. Hogan, otherw                                                                                                    |                                |
| 9 %let deathdaterange SR='02NOV2020'd; *date range of death for the special report                                                                                                    |                                |
|                                                                                                    |                                |
| Monthly Congregate and Death Reports;* O Undo Ctrl+Z                                                                                                    |                                |
| 12 %let MonCongregateReport=0; *1 means to se no m                                                                                                    |                                |
| 13 \$let Monthlyreport=0; *1 means to output C* Redo Ctrl+Y monthly                                                                                                    |                                |
| 14 \$let deathdaterange_MR='31May2022'd; *da X Cut Ctrl+X .y repor                                                                                                    |                                |
| 15 ************************************                                                                                                    |                                |
| 16 Ch Paste Ctrl+V                                                                                                    |                                |
| 1/                                                                                                    |                                |
| To Acto date and day preparation,                                                                                                    |                                |
| <pre>19 %let todate=%sysfunc(today(), MMDDYYN6.) Select all Ctrl+A 20 *%let outputpath=C:\Users\&amp;username.\One</pre>                                                                                                    |                                |
| 20 *%let outputpath=C:\Users\&username.\One<br>21 %let outputpath=C:\Users\&username\State<br>inlytics<br>im - Sur                                                                                                    |                                |
| 21 *fet outputpath=C:\Users\susername.\Doc Export as Html                                                                                                    |                                |
| 23 Slet month= %sysfunc (putn (%sysfunc (month Copy Html source to clipboard                                                                                                    |                                |
| 24 flot days found (but / found (day / for                                                                                                    |                                |
| 22     Siet day - Systeme (puch (systeme (day (s))       25     Split       26     Systeme (weekday (Systeme (toc       27     Split       28     Split       29     Split       29 |                                |
| 26 V Show line numbers                                                                                                    |                                |
| 27 *check log to see if the path, month, de Properties ;;                                                                                                    |                                |
| 28 Sput soutputpath;                                                                                                    |                                |
| 29 Sput smonth;                                                                                                    |                                |
| 30 %put &day<br>31 %put &wkday                                                                                                    |                                |
| 31 %put &wkday<br>32 ************************************                                                                                                    |                                |
| 33                                                                                                    |                                |
| 34 Libname STATFMTS "C:\Users\&Username\OneDrive - State of Rhode Island\IDI\Share                                                                                                    |                                |
| \Users\jay.iyengar.ctr\OneDrive - State of Rhode Island\Documents\ Line 15, Col 68                                                                                                    | Zoom: 100% 🔅 Ready 🛞 0 🛕 0     |
|                                                                                                    | 9:30 AM                        |
| 🖽 🔎 Type here to search 🛛 🛛 🖾 💽 🧰 🚾 👘 🖉 🖉                                                                                                    | ▲ 「 (1)) 5.50 AM<br>8/3/2022 □ |

#### Test run the code

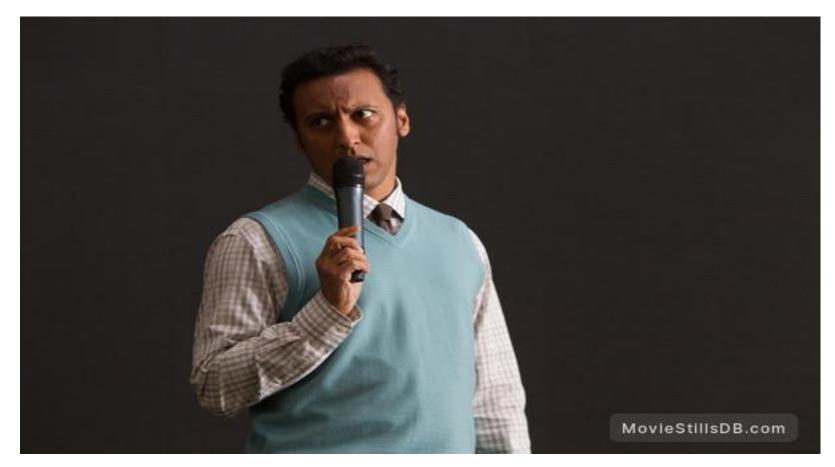

'Find the Bug'

#### Test Run the code (con't)

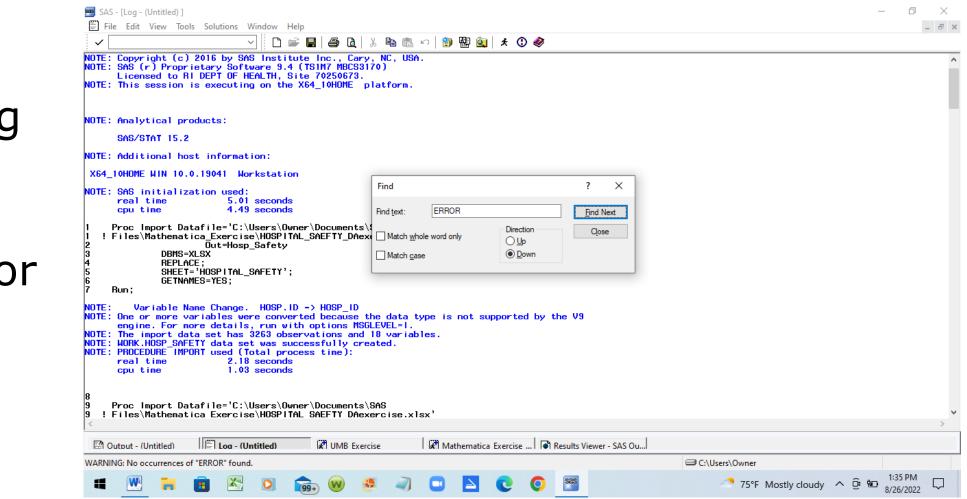

Test running the code entails searching for errors and warnings

#### Save your log

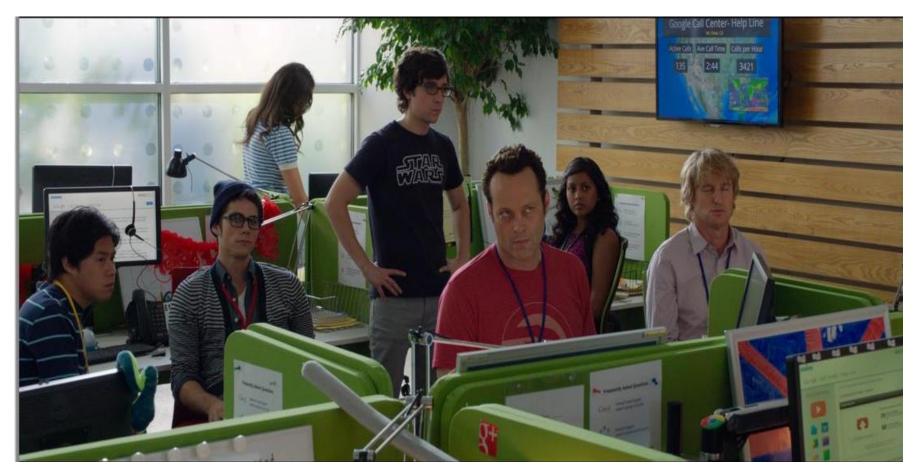

'Save your log, so your work can be reviewed later.'

## Save your log (con't)

#### Log saving methods

- Manually save the Log using FILE menu
  - Tedious
- PROC PRINTTO
  - Automated Log Saving.
  - Color-coded Log not accessible.
- Display Manager (DM) Command
  - DM `Log;File ``C:\Projects\SAS Files\SAS Logs\ETL\_Process1.log";

#### Modify the code

FILENAME MEDCOND "C:\SAS\SAS Temporary Files\ medical\_cond\_tables.txt";

/\*STEP 1 \*/

Proc S3 Config="C:\Users\OneDrive-DHHS\DataLayer\Cred\tks3.conf"; Get "/cdc-corefiles-datalayer-dataanalytics/medcond\_tables.txt" "C:\SAS\SAS Temporary Files\medcond\_tables.txt";

#### Run;

/\*STEP 2 \*/

Proc Import Datafile=MEDCOND

Out=Medical\_Conditions
Dbms=DLM
REPLACE;
Delimiter=TAB;
Getnames=YES;
Datarow=2;

#### Run;

/\*STEP 3 \*/

Data Medical\_Conditions2;

Set Medical Conditions;

If Person\_ID="IJKLMNOP54231534" then delete;

# The above code runs without errors and warnings.

Hence it runs 'Okay'.i

Run;

### Modify the code

Okay isn't great!

Okay isn't fantastic!

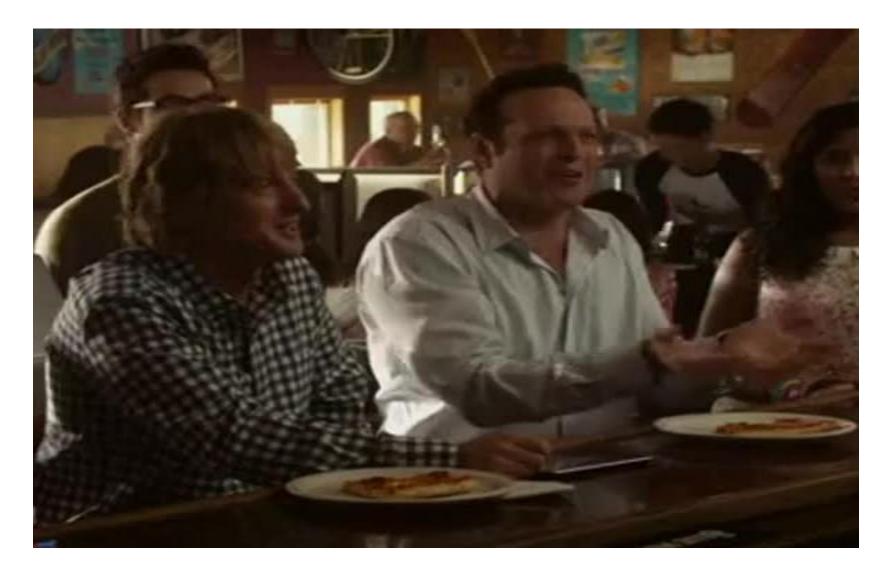

## Modify the Code

FILENAME MEDCOND "C:\SAS\SAS Temporary Files\medical\_cond\_tables.txt";

Run;

```
Proc Import Datafile=MEDCOND
```

```
Out=Medical_Conditions
Dbms=DLM
REPLACE;
Delimiter=TAB;
Getnames=YES;
Datarow=2;
```

Run;

```
Proc Sql;
```

```
Delete from Medical_Conditions
Where Person_ID="IJKLMNOP54231534";
```

Quit;

```
Proc Freq data = Medical_Conditions;
    Tables file_update_date / nocum nopercent;
Run;
```

#### 4 steps instead of 6

Using PROC SQL DELETE FROM avoids creating a data set.

New code is more efficient and streamlined.

#### Archive the Code

- When Code is retired it will need to be stored in an archive.
- Code is archived when
  - a project is completed or finished.
  - new modernized code replaces old code.
  - New development languages replaces SAS, Python, etc.

## Archive the Code (con't)

Simple method to archive code involves creating code archive folder under project root directory

Code Archive is nested within Code Folder

| ★      ↓     ↓     ↓     ↓     ↓     ↓     ↓     ↓     ↓     ↓     ↓     ↓     ↓     ↓     ↓     ↓     ↓     ↓     ↓     ↓     ↓     ↓     ↓     ↓     ↓     ↓     ↓     ↓     ↓     ↓     ↓     ↓     ↓     ↓     ↓     ↓     ↓     ↓     ↓     ↓     ↓     ↓     ↓     ↓     ↓     ↓     ↓     ↓     ↓     ↓     ↓     ↓     ↓     ↓     ↓     ↓     ↓     ↓     ↓     ↓     ↓     ↓     ↓     ↓     ↓     ↓     ↓     ↓     ↓     ↓     ↓     ↓     ↓     ↓     ↓     ↓     ↓     ↓     ↓     ↓     ↓     ↓     ↓     ↓     ↓     ↓     ↓     ↓     ↓     ↓     ↓     ↓     ↓     ↓     ↓     ↓     ↓     ↓     ↓     ↓     ↓     ↓     ↓     ↓     ↓     ↓     ↓     ↓     ↓     ↓     ↓     ↓     ↓     ↓     ↓     ↓     ↓     ↓     ↓     ↓     ↓     ↓     ↓     ↓     ↓     ↓     ↓     ↓     ↓     ↓     ↓     ↓     ↓     ↓     ↓     ↓     ↓     ↓     ↓     ↓     ↓     ↓     ↓     ↓     ↓     ↓     ↓     ↓     ↓     ↓     ↓     ↓     ↓     ↓     ↓     ↓     ↓     ↓     ↓     ↓     ↓     ↓     ↓     ↓     ↓     ↓     ↓     ↓     ↓     ↓     ↓     ↓     ↓     ↓     ↓     ↓     ↓     ↓     ↓     ↓     ↓     ↓     ↓     ↓     ↓     ↓     ↓     ↓     ↓     ↓     ↓     ↓     ↓     ↓     ↓     ↓     ↓     ↓     ↓     ↓     ↓     ↓     ↓     ↓     ↓     ↓     ↓     ↓     ↓     ↓     ↓     ↓     ↓     ↓     ↓     ↓     ↓     ↓     ↓     ↓     ↓     ↓     ↓     ↓     ↓     ↓     ↓     ↓     ↓     ↓     ↓     ↓     ↓     ↓     ↓     ↓     ↓     ↓     ↓     ↓     ↓     ↓     ↓     ↓     ↓     ↓     ↓     ↓     ↓     ↓     ↓     ↓     ↓     ↓     ↓     ↓     ↓     ↓     ↓     ↓     ↓     ↓     ↓     ↓     ↓     ↓     ↓     ↓     ↓     ↓     ↓     ↓     ↓     ↓     ↓     ↓     ↓     ↓     ↓     ↓     ↓     ↓     ↓     ↓     ↓     ↓     ↓     ↓     ↓     ↓     ↓     ↓     ↓     ↓     ↓     ↓     ↓     ↓     ↓     ↓     ↓     ↓     ↓     ↓     ↓     ↓     ↓     ↓     ↓     ↓     ↓     ↓     ↓     ↓     ↓     ↓     ↓     ↓     ↓     ↓     ↓     ↓     ↓     ↓     ↓     ↓     ↓     ↓     ↓     ↓     ↓     ↓     ↓     ↓     ↓     ↓     ↓     ↓     ↓ | ut Move Copy to v to v            |                   | Left Herein Select none |   |                        |
|----------------------------------------------------------------------------------------------------|-----------------------------------|-------------------|-------------------------|---|------------------------|
| Clipboard                                                                                                    | Organize                          | New               | Open Select             |   |                        |
| $\rightarrow$ $\checkmark$ $\uparrow$ $\square$ $\rightarrow$ This PC $\rightarrow$ OS (C:)                                                                                                    | → SAS Files → Code → Code Archive |                   |                         | ~ | ට 🔎 Search Code Archi. |
| PFS6_TMP                                                                                                    | Name ^                            | Date modified     | Type Size               |   |                        |
| > 📙 Professional_Career Docume                                                                                                    | 選 Project_Program1                | 8/27/2022 5:23 PM | SAS System Progr 0 KB   | 3 |                        |
| > Program Files                                                                                                    | Project_Program2                  | 8/27/2022 5:23 PM | SAS System Progr 0 KB   |   |                        |
| > Program Files (x86)                                                                                                    | Roject_Program3                   | 8/27/2022 5:23 PM | SAS System Progr 0 KB   | 3 |                        |
| ✓ SAS Files                                                                                                    |                                   |                   |                         |   |                        |
| ✓ 📙 Code                                                                                                    |                                   |                   |                         |   |                        |
| Code Archive                                                                                                    |                                   |                   |                         |   |                        |
| External Files                                                                                                    |                                   |                   |                         |   |                        |
| 📙 Logs                                                                                                    |                                   |                   |                         |   |                        |
|                                                                                                    |                                   |                   |                         |   |                        |
|                                                                                                    |                                   |                   |                         |   |                        |
| > 🔄 Transit Schedules                                                                                                    |                                   |                   |                         |   |                        |
| > 🔄 Users                                                                                                    |                                   |                   |                         |   |                        |
| > Windows                                                                                                    |                                   |                   |                         |   |                        |
| 🔜 USB Drive (E:)                                                                                                    |                                   |                   |                         |   |                        |
| 🕳 Microsoft Office Click-to-Run                                                                                                    |                                   |                   |                         |   |                        |
| USB Drive (E:)                                                                                                    |                                   |                   |                         |   |                        |
| 🔿 Network                                                                                                    |                                   |                   |                         |   |                        |
| - HEWOIK                                                                                                    |                                   |                   |                         |   |                        |
| ~                                                                                                    |                                   |                   |                         |   |                        |

### Conclusion

- Contract work demands that programmers hit the ground running and get up to speed quickly in highpressure environments.
- The nature of contract SAS work is to work with existing SAS processes, not to reinvent the wheel.
- SAS consultants and contractors will need to perform a variety of tasks with legacy code, from updating and modifying to archiving the code.

#### **Contact Information**

Jay Iyengar, Director Data Systems Consultants LLC datasyscon@gmail.com